## **MediaWiki:Apihelp-mobileview-example-3**

De Topo Paralpinisme

Obtenir des informations au sujet de sections 1 de même qu'à celles qui suivent, et pour addition, les sections qui contiennent des références de [Candlemass](http://base-jump.org/topo/index.php?title=Candlemass&action=edit&redlink=1)

Récupérée de « [https://www.base-jump.org/topo/index.php?title=MediaWiki:Apihelp-mobileview](https://www.base-jump.org/topo/index.php?title=MediaWiki:Apihelp-mobileview-example-3)[example-3](https://www.base-jump.org/topo/index.php?title=MediaWiki:Apihelp-mobileview-example-3) »

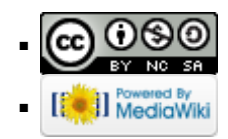